#### 18-447 Lecture 23: Illusiveness of Parallel Performance

James C. Hoe Department of ECE Carnegie Mellon University

18-447-S24-L23-S1, James C. Hoe, CMU/ECE/CALCM, ©2024

#### Housekeeping

- 
- **Housekeep**<br>• Your goal today<br>• Peel back simplifying assump<br>parallel performance (or the <sup>CarnegicMellon</sup><br>
Vour goal today<br>
– peel back simplifying assumptions to understand<br>
parallel performance (or the lack of)<br>
Votices parallel performance (or the lack of) **Housekeep**<br>• Your goal today<br>– peel back simplifying assum<br>parallel performance (or the<br>• Notices<br>– HW5, due Friday 4/26 midni<br>– get going on Lab 4, just 8 da **Housekeeping**<br>
Your goal today<br>
– peel back simplifying assumptions to und<br>
parallel performance (or the lack of)<br>
Notices<br>
– HW5, due Friday 4/26 midnight<br>
– get going on Lab 4, just 8 days left<br>
– **Final Exam,** May 3 Fr **HOUSEKEEPING**<br>
Your goal today<br>
— peel back simplifying assumptions to understand<br>
parallel performance (or the lack of)<br>
Notices<br>
— HW5, due Friday 4/26 midnight<br>
— get going on Lab 4, just 8 days left<br>
— **Final Exam,** M - peel back simplifying assum<br>
parallel performance (or the<br>
• Notices<br>
- HW5, due Friday 4/26 midni<br>
- get going on Lab 4, just 8 da<br>
- **Final Exam,** May 3 Friday, 1-<br>
• Readings<br>
- P&H Ch 6<br>
- LogP: a practical model of
- -
	-
	-
- -
- pect back simplifying assampted<br>parallel performance (or the lact<br>- HW5, due Friday 4/26 midnight<br>- get going on Lab 4, just 8 days l<br>- Final Exam, May 3 Friday, 1-3:3<br>Readings<br>- P&H Ch 6<br>- LogP: a practical model of para<br> Final Example of Allen HW5, due Friday 4/26 midnight<br>
- get going on Lab 4, just 8 days left<br>
- **Final Exam,** May 3 Friday, 1-3:30pm<br>
Readings<br>
- P&H Ch 6<br>
- LogP: a practical model of parallel computation,<br>
Culler, et al. Culler, et al. (advanced optional)

#### Format of Final Exam

- **Format of Final Exam**<br>• Comprehensive in coverage, HW, labs, assigned<br>• Types of questions readings (from textbooks and papers) **Format of Fina<br>•** Comprehensive in coverage,<br>• Types of questions<br>• Types of questions<br>– freebies: remember the mat<br>– >> probing: understand the Format of Final Exam<br>
Comprehensive in coverage, HW, labs, assigned<br>
eadings (from textbooks and papers)<br>
Types of questions<br>
- freebies: remember the materials<br>
- >> probing: understand the materials <<<br>
- applied: apply **Format of Final Exam**<br>
Comprehensive in coverage, HW, labs, assigned<br>
eadings (from textbooks and papers)<br>
Types of questions<br>
— freebies: remember the materials<br>
— >> **probing: understand the materials <<**<br>
— applied: a eadings (from textbooks and papers)<br>
- ypes of questions<br>
- freebies: remember the materials<br>
- >> probing: understand the materials <<<br>
- applied: apply the materials in original interpretation<br>
\***150 minutes, 150 points\***
- -
	-
	-
- \*\*150 minutes, 150 points\*\* - freebies: remember the materi<br>
- >> probing: understand the ma<br>
- applied: apply the materials in<br>  $\cdot$ \*150 minutes, 150 points\*\*<br>
- point values calibrated to time<br>
- closed-book, three 8½x11-in<sup>2</sup> h<br>
- no electronics<br>
	-
- freebies: remember the materials<br>
 >> **probing: understand the materials**<br>
 >> **probing: understand the materials**<br>
 applied: apply the materials in original interpretation<br> **\*150 minutes, 150 points\*\***<br>
 point value – >> **probing: understand the materials <<**<br>– applied: apply the materials in original interp<br>**\*\*150 minutes, 150 points\*\***<br>– point values calibrated to time needed<br>– closed-book, three 8½x11-in<sup>2</sup> hand-written cr<br>– no ele
	-
	-

#### Continuing from Last Lecture

```
Continuing from Last Lectur<br>• Parallel Thread Code (Last Lecture)<br>void *sumParallel (void *_id) {<br>long id=(long) _id;
            void *sumParallel(void *_id) {
                 long id=(long) id;
                psum[id]=0;
                 for(long i=0;i<(ARRAY SIZE/p);i++)
                        inuing from Last Lecture<br>
hread Code (Last Lecture)<br>
*sumParallel (void *_id) {<br>
g id=(long) _id;<br>
m[id]=0;<br>
(long i=0;i<(ARRAY_SIZE/p);i++)<br>
psum[id]+=A[id*(ARRAY_SIZE/p) + i];<br>
("+" takes 1 unit-time; everything else fre
             }
• Parallel Thread Code (Last Lecture)<br>
void *sumParallel (void *_id) {<br>
long id=(long) _id;<br>
psum[id]=0;<br>
for (long i=0;i<(ARRAY_SIZE/p);i++)<br>
psum[id]+=A[id*(ARRAY_SIZE/p) + i];<br>
}<br>
• Assumed "+" takes 1 unit-time; ever
                   T_1 = 10,000T_{\infty}= |log_{2}10,000| = 14
                   P_{\text{average}}=714
                                         What would you predict is the real
```
speedup on the 16-core ECE server?

#### Need for more detailed analysis

- 
- **CATER 19 TERN CONTROVER CONTROVIDED SET UP:**<br>• What cost were left out in "everything else"?<br>• explicit cost: need to charge for all operations<br>(branches, LW/SW, pointer calculations . . . .) GATRIFT CONTROVER CHATTED TO THE CONTROVERT CONTROVER THE CONTROVERT CONTROVERT CONTROVERTING (STATED SUPPORTIONS (STATED IN THE PERIDICITY CONTROVERTING (STATED IN THE PERIDICITY CONTROVERTING (STATED IN THE PERIDICITY CO (branches, LW/SW, pointer calculations . . . .) Guring Corner Cost of Corner Connect Articles<br>
What cost were left out in "everything else"?<br>
- explicit cost: need to charge for all operations<br>
(branches, LW/SW, pointer calculations . . . .)<br>
- implicit cost: \*\*communic
	-
- What cost were left out in "everything else"?<br>• What cost were left out in "everything else"?<br>• explicit cost: need to charge for all operations<br>(branches, LW/SW, pointer calculations . . . .)<br>• implicit cost: \*\*communic cost/rate of parallel processing but assumes
	- zero latency and infinite bandwidth to share data between processors – explicit cost: need to charge for all operations<br>
	(branches, LW/SW, pointer calculations . . . .)<br>
	– implicit cost: \*\*communication and synchroniz<br>
	PRAM model (Parallel Random Access Machine) c<br>
	cost/rate of parallel pr
- to send and receive Useful when analyzing For the period of parallel processing but as<br>  $-$  **zero latency** and **infinite bandwidt**<br>
between processors<br>  $-$  **zero processor overhead**<br>
to send and receive<br>
eful when analyzing<br>
algorithms but not enough<br>
for perform
- 

18-447-S24-L23-S5, James C. Hoe, CMU/ECE/CALCM, ©2024

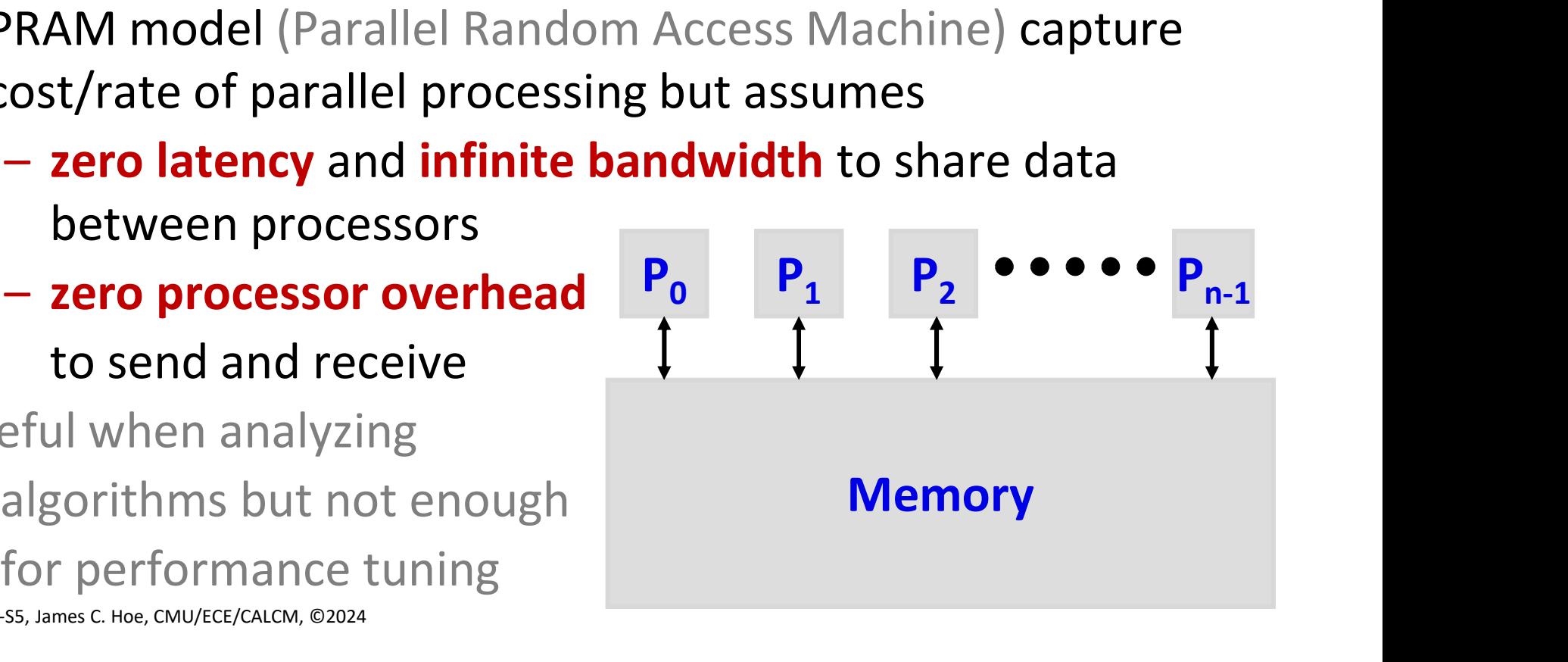

#### Performance Scaling

## Parallelism Defined **Parallelism Defined**<br> **Parallelism Defined**<br> **C** time to do work with 1 PE<br> **C** (critical path):<br>
The to do work with infinite PFs

- $\bullet$   $\mathsf{T}_1$  (work measured in time): **• T<sub>1</sub>** (work measured in time):<br> **• T<sub>∞</sub>** (critical path):<br> **• T<sub>∞</sub>** (critical path):<br> **• T<sub>∞</sub>** bounded by dataflow der<br>
• Average parallelism:<br> **•** Average parallelism:<br> **•**  $P_{avg} = T_1 / T_\infty$ <br>
• For a system with **p** PFs
	-
- $T_{\infty}$  (critical path):
- **Parallelism Def**<br> **Parallelism Def**<br> **Parallelism Def**<br>  $\frac{1}{1}$  (work measured in time):<br>  $\frac{1}{1}$  (critical path):<br>  $\frac{1}{1}$  time to do work with infinite PEs<br>  $\frac{1}{1}$  T<sub>∞</sub> bounded by dataflow depende<br>
Werage – time to do work with 1 PE<br>
•  $T_{\infty}$  (critical path):<br>
– time to do work with infinite PE<br>
–  $T_{\infty}$  bounded by dataflow depend<br>
• Average parallelism:<br>  $P_{avg} = T_1 / T_{\infty}$ <br>
• For a system with p PEs<br>  $T_p \ge \max\{T_1/p, T_{\in$ 
	- $-\mathbf{T}_{\infty}$  bounded by dataflow dependence  $\mathbf{r}^{\text{a}}$
- 

 $P_{avg} = T_1 / T_{\infty}$ 

 $T_p \ge \max\{ T_1/p, T_{\infty}\}$ }

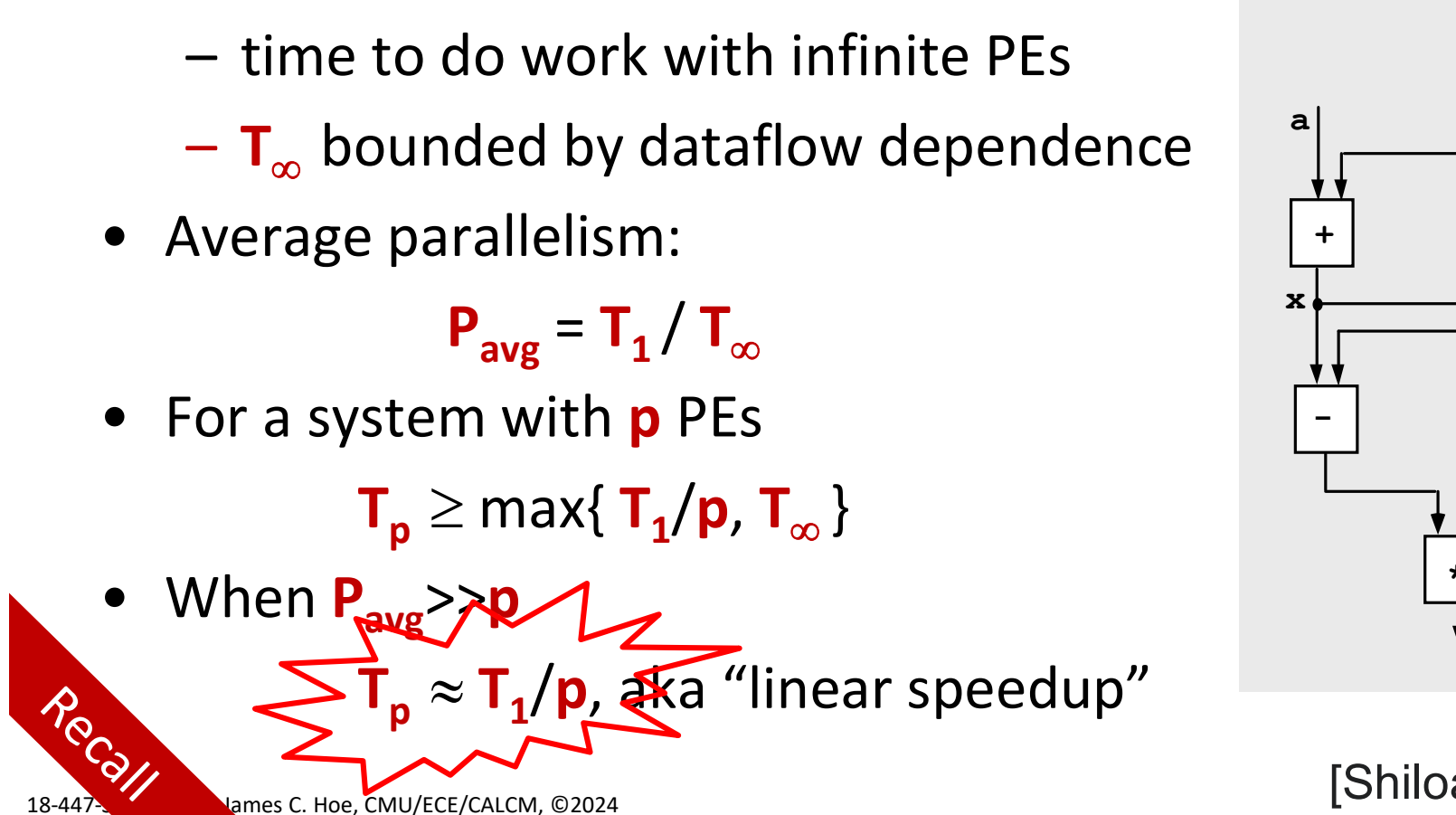

 $x = a + b$ ;  $v = b * 2$  $z = (x-y) * (x+y)$ 

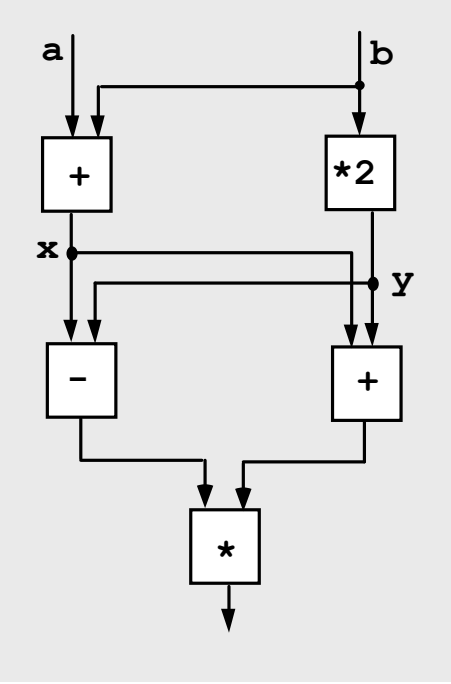

[Shiloach&Vishkin]

## "Ideal" Linear Parallel Speedup **CarnegieMellon**<br> **CarnegieMellon**<br> **•** Ideally, parallel speedup linear with **p**<br> **Speedup** =  $\frac{\text{time}_{\text{sequential}}}{\text{time}_{\text{sequential}}}$

 $time_{sequential}$ Speedup =  $\frac{time_{sequential}}{time_{general}}$ time<sub>parallel</sub>

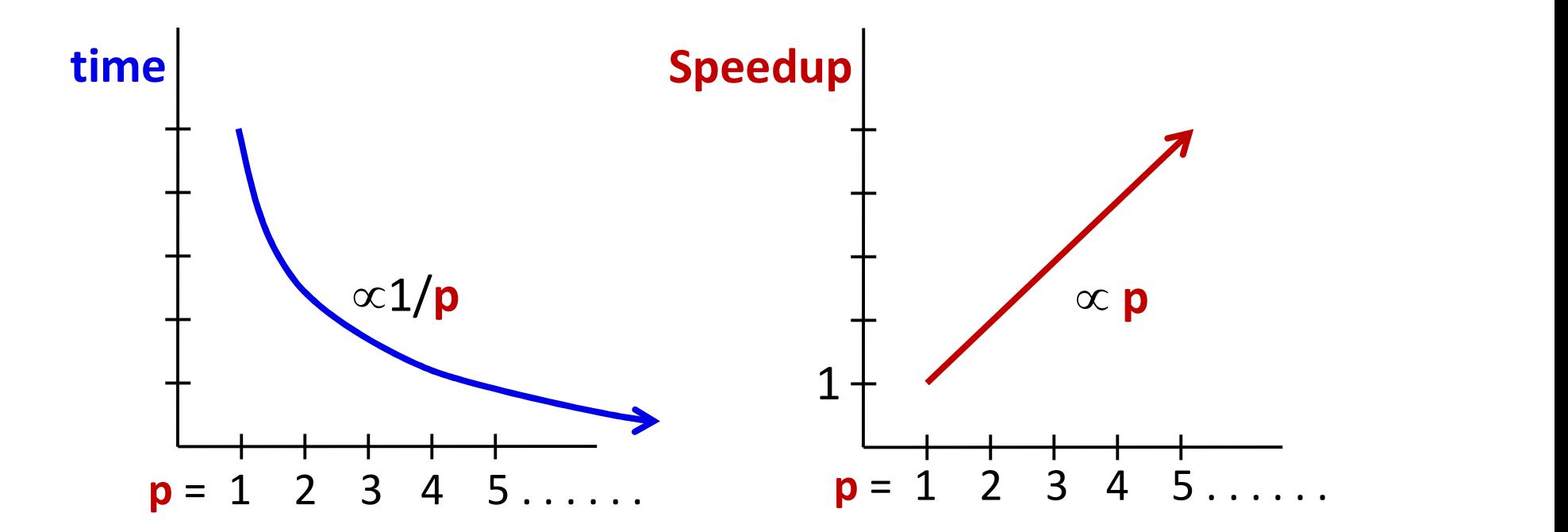

#### Non-Ideal Speed Up

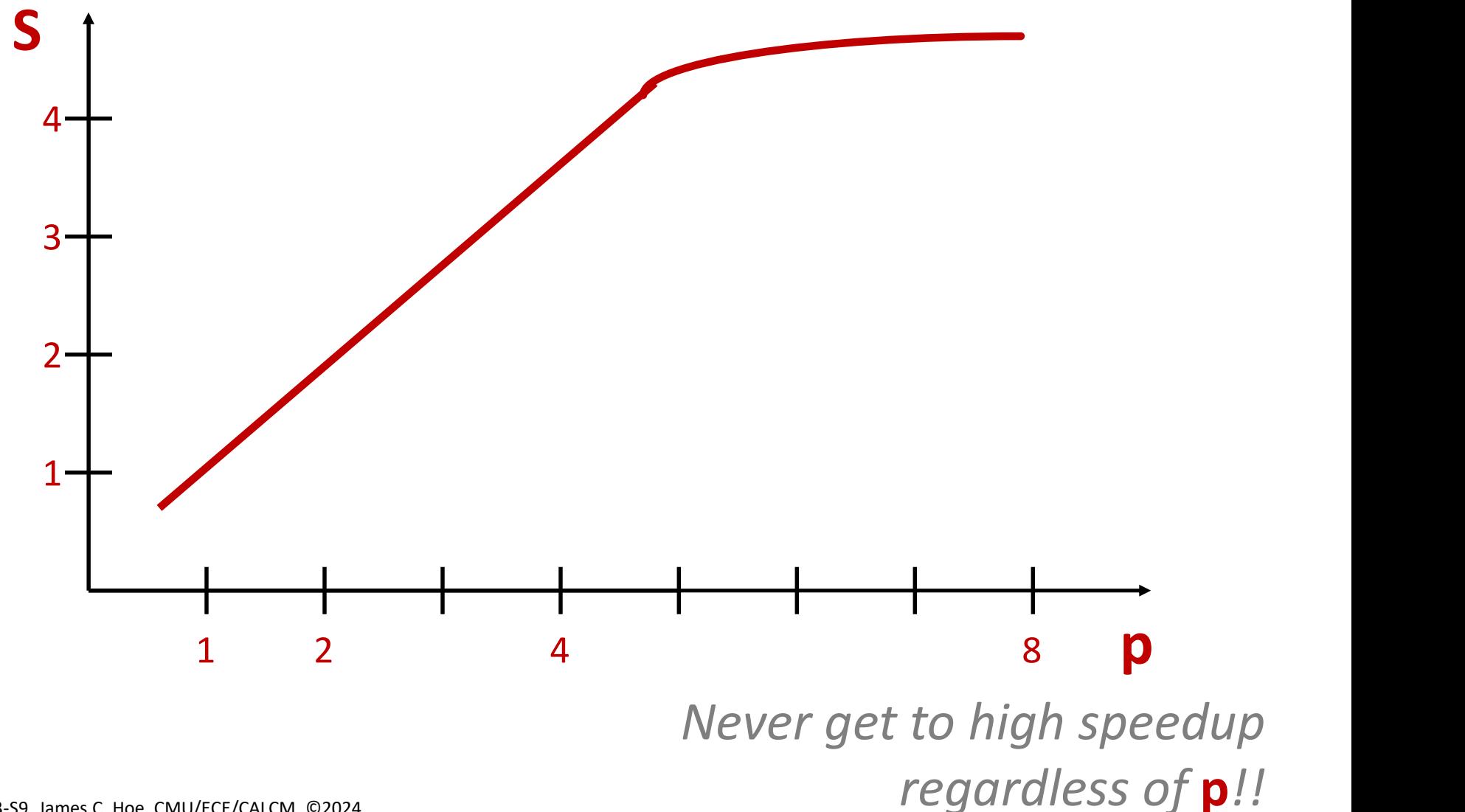

## Parallelism Defined **Parallelism Defined**<br> **Parallelism Defined**<br> **C** time to do work with 1 PE<br> **C** (critical path):<br>
The to do work with infinite PFs

- $\bullet$   $\mathsf{T}_1$  (work measured in time): **• T<sub>1</sub>** (work measured in time):<br>
- time to do work with 1 PE<br>
• **T**<sub>∞</sub> (critical path):<br>
- time to do work with infinite<br>
- **T**<sub>∞</sub> bounded by dataflow der<br>
• Average parallelism:<br>
• For a system with **p** PFs
	-
- $T_{\infty}$  (critical path):
	-
- **Parallelism Def**<br>  $\frac{1}{1}$ (work measured in time):<br>  $\frac{1}{1}$  (work measured in time):<br>  $\frac{1}{1}$  (critical path):<br>  $\frac{1}{1}$  time to do work with infinite PEs<br>  $\frac{1}{1}$  bounded by dataflow dependences  $-\mathbf{T}_{\infty}$  bounded by dataflow dependence  $\mathbf{r}^{\text{a}}$ – time to do work with 1 PE<br>
•  $T_{\infty}$  (critical path):<br>
– time to do work with infinite PE<br>
–  $T_{\infty}$  bounded by dataflow depend<br>
• Average parallelism:<br>
• For a system with p PEs<br>  $T_p \ge \max\{T_1/p, T_{\infty}\}$ <br>
• When P  $\gg$ - time to do work with infinite<br>
-  $T_{\infty}$  bounded by dataflow dep<br>
• Average parallelism:<br>
• For a system with **p** PEs<br>  $T_p \ge \max\{T_1/p, T_{\infty}\}$ <br>
• When  $P_{avg}>>p$ <br>  $T_p \approx T_1/p$ , aka "linear sp
- 

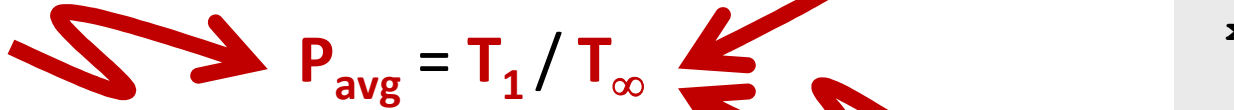

 $T_p \ge \max\{ T_1/p, T_{\infty}\}$ }

- - $T_p \approx T_1/p$ , aka "linear speedup"

 $x = a + b$ ;  $v = b * 2$  $z = (x-y) * (x+y)$ 

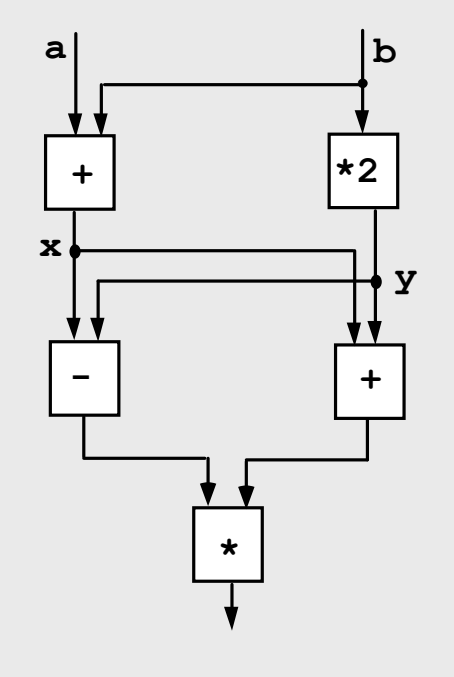

#### Amdahl's Law: a lesson on speedup

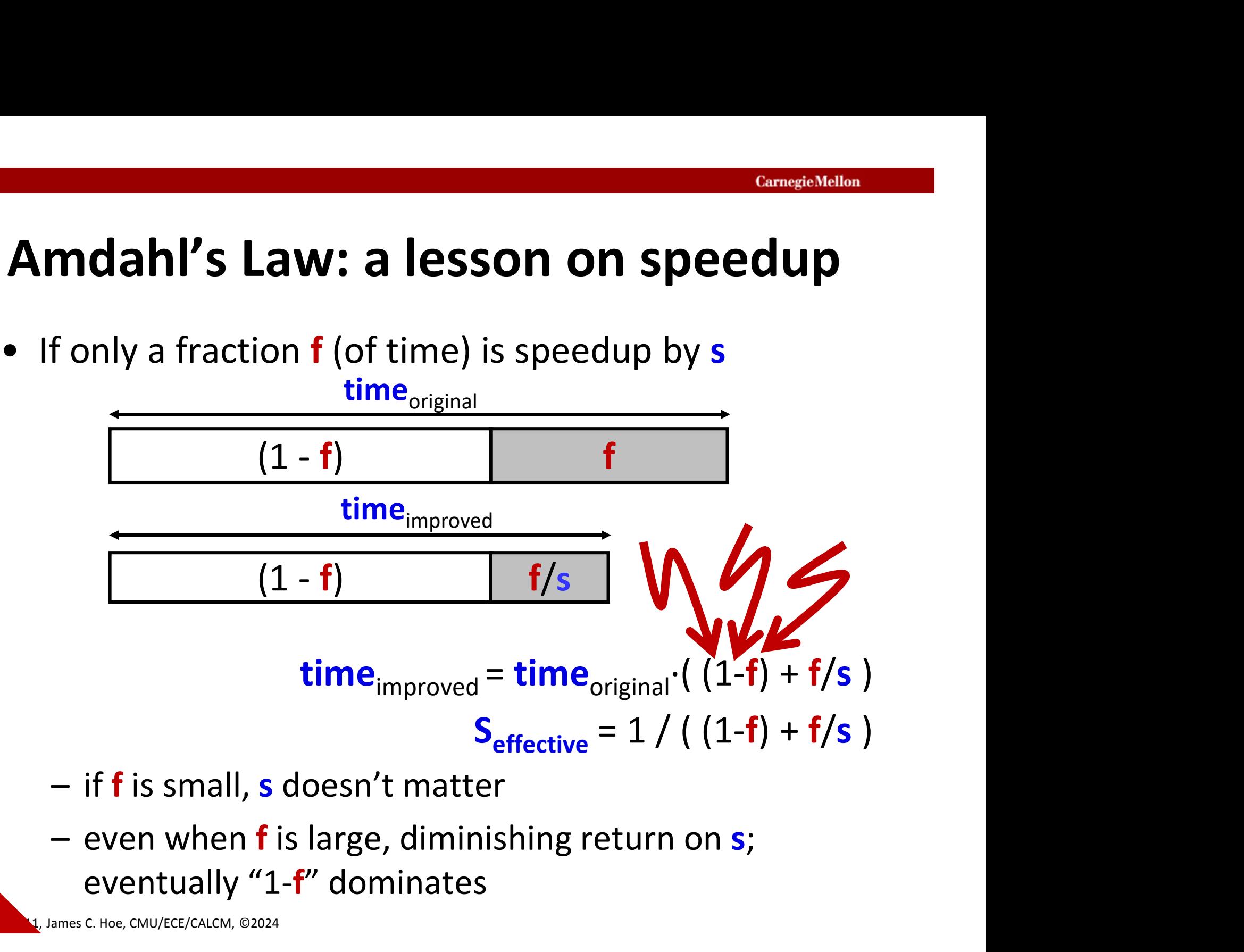

- 
- eventually "1-f" dominates

James C. Hoe, CMU/ECE/CALCM, ©2024

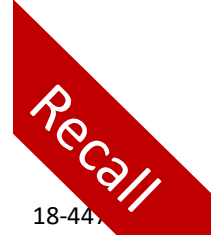

#### Non-Ideal Speed Up

Cheapest algo may not be the most scalable, s.t.  $time_{\text{parallel-algo@p=1}} =$  K $time_{\text{sequential-algo}}$  where K>1 and

Speedup =  $p/K$ 

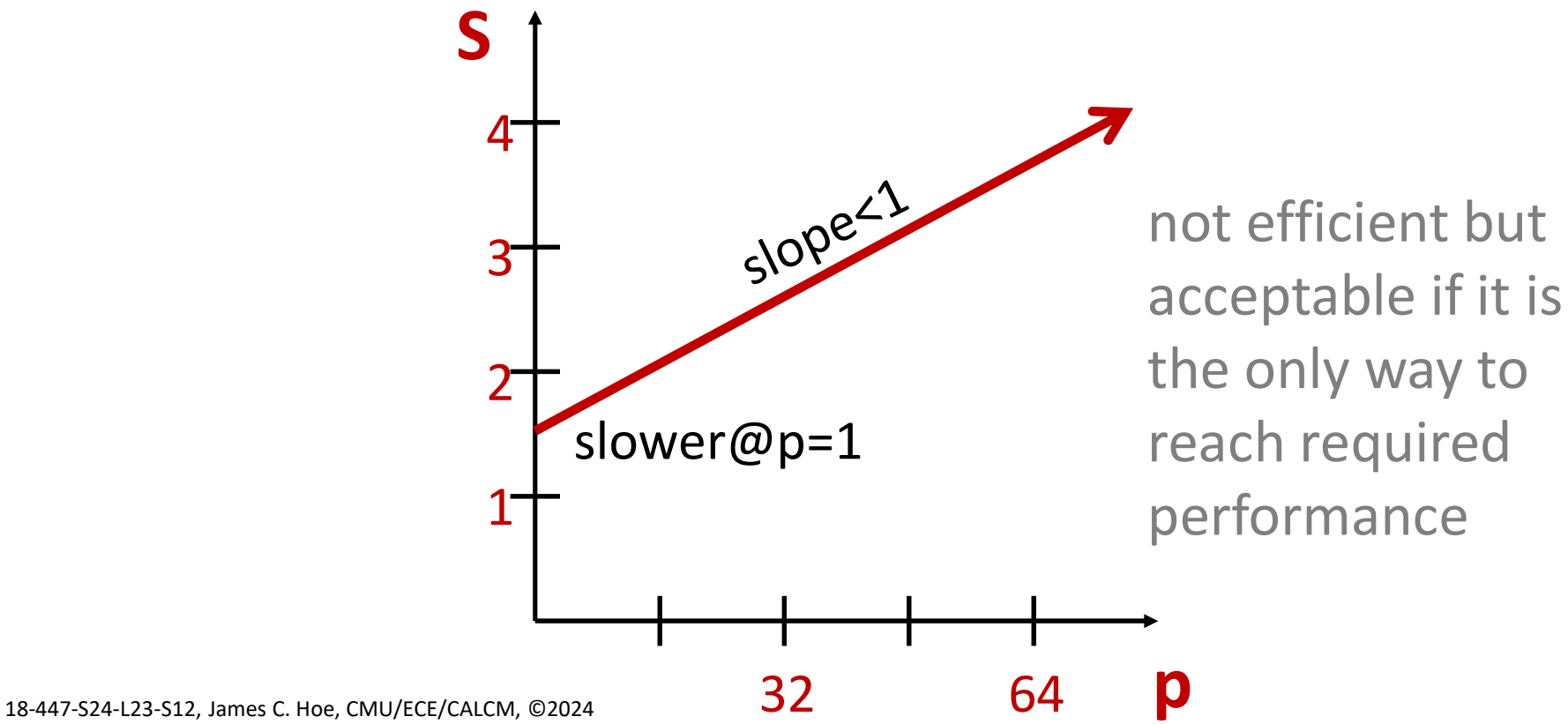

#### Very Non-Ideal Speed Up

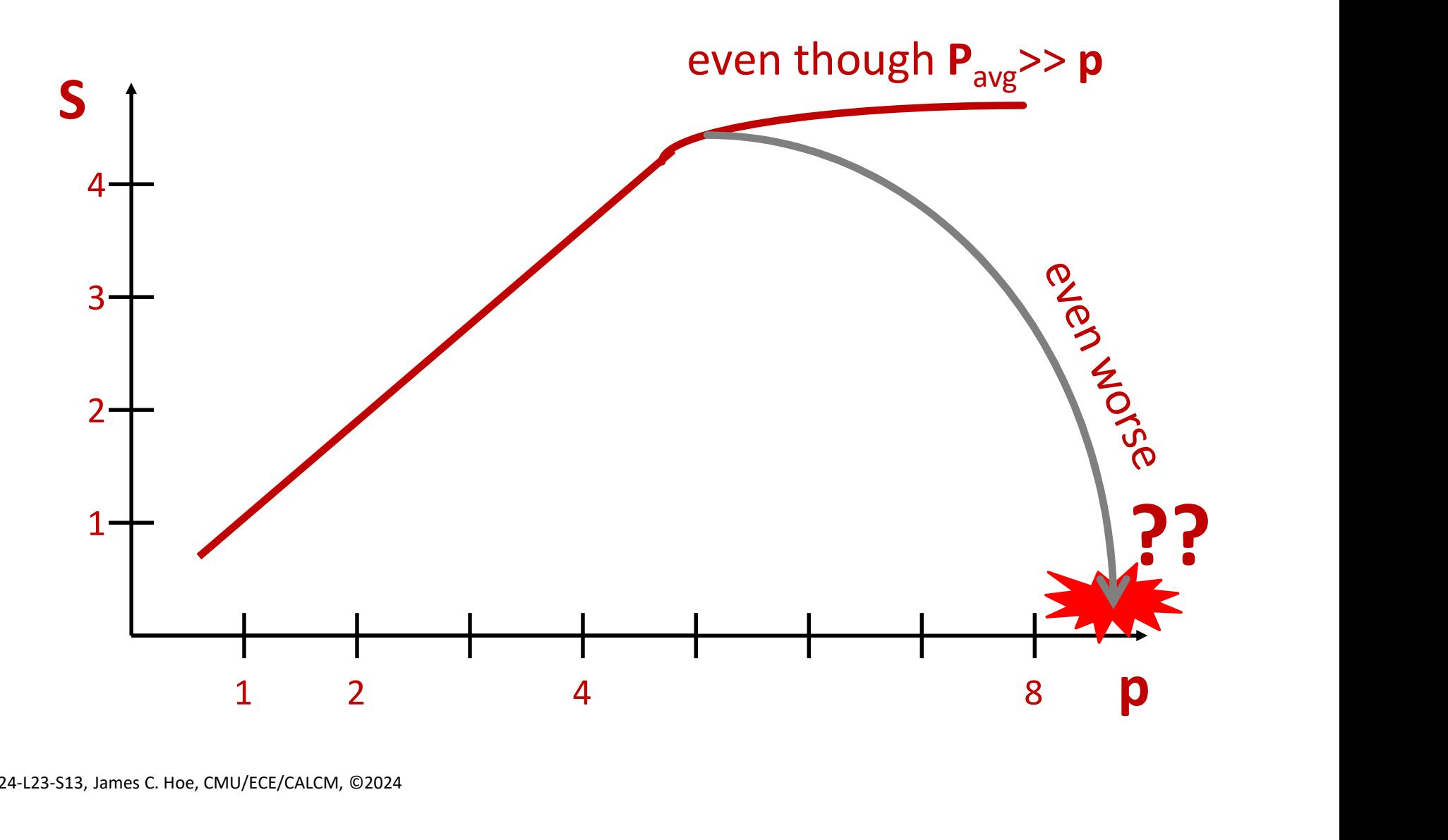

## Communication not Free **Communication not Fr<br>•** PE may spend extra time<br>– in the <u>act of sending or receiving</u> data<br>– waiting for data to be transferred from

- -
- Communication not Free<br>
PE may spend extra time<br>
 in the <u>act of sending or receiving</u> data<br>
 waiting for data to be <u>transferred</u> from another<br>PE **Communication not Free**<br>
PE may spend extra time<br>
— in the <u>act of sending or receiving</u> data<br>
— waiting for data to be <u>transferred</u> from another<br>
PE<br>
• latency: data coming from far away PE **Communication not Free**<br>
In the <u>act of sending or receiving</u> data<br>
Vaiting for data to be <u>transferred</u> from another<br>
E<br>
• latency: data coming from far away<br>
• bandwidth: data coming thru finite channel<br>
vaiting for ano **Communication not Free**<br>
In the <u>act of sending or receiving</u> data<br>
Vaiting for data to be <u>transferred</u> from another<br>
E<br>
• latency: data coming from far away<br>
• bandwidth: data coming thru finite channel<br>
vaiting for ano
	-
	-
- PE may spend extra time<br>
 in the <u>act of sending or receiving</u> data<br>
 waiting for data to be <u>transferred</u> from another<br>
PE<br>
 latency: data coming from far away<br>
 bandwidth: data coming thru finite channel<br>
 waiting f of the computation (a.k.a. synchronization)

How does communication cost grow with  $T^{}_1?$ How does communication cost grow with  $p$ ?

#### Strong vs. Weak Scaling

#### • Strong Scaling

- **Strong vs. Weak Strong Scaling**<br>
itrong Scaling<br>
 what is S<sub>p</sub> as p increases for cor<br>
run same workload faster of<br>
 harder to speedup as (1) p grov - what is  $S_p$  as **p** increases for constant work,  $T_1$ run same workload faster on new larger system **Strong vs. Weak Scaling**<br>
Strong Scaling<br>  $\frac{1}{2}$  what is  $S_p$  as p increases for constant work,  $T_1$ <br>  $\frac{1}{2}$  run same workload faster on new larger system<br>  $\frac{1}{2}$  harder to speedup as (1) **p** grows toward  $P_{avg}$
- (2) communication cost increases with p **Strong Scaling**<br>
- what is  $S_p$  as **p** increases for cor<br>
run same workload faster a<br>
- harder to speedup as (1) **p** grov<br>
(2) communication cost increases<br> **Weak Scaling**<br>
- what is  $S_p$  as **p** increases for larger work *The may in same workload faster on*<br>  $-$  harder to speedup as (1) **p** grows<br>
(2) communication cost increases<br>
• **Weak Scaling**<br>  $-$  what is  $S_p$  as **p** increases for larger<br>  $run a \frac{larger}{worder}$  workload faster on<br>  $- S_p = time_{sequential}(p \$
- Weak Scaling
- as **p** increases for larger work,  $T_1'$ = $p$ · $T_1$ **ng Scaling**<br>hat is  $S_p$  as **p** increases for constant work,  $T_1$ <br>run same workload faster on new larger system<br>arder to speedup as (1) **p** grows toward  $P_{avg}$  and<br>) communication cost increases with **p**<br>**k Scaling**<br>hat – harder to speedup as (1) **p** grows toward **P<sub>avg</sub>** ar<br>
(2) communication cost increases with **p**<br> **Weak Scaling**<br>
– what is **S<sub>p</sub>** a**s p** increases for larger work, **T<sub>1</sub>'=p·1**<br>
run a <u>larger</u> workload faster on new l (2) communication cost increases with **p**<br> **Neak Scaling**<br>
— what is **S<sub>p</sub>** as **p** increases for larger work,  $T_1^{\prime}$ =**p**·T<sub>1</sub><br>
run a <u>larger</u> workload faster on new larger syst<br>
— **S<sub>p</sub>=time<sub>sequential</sub>(<b>p**·T<sub>1</sub>)/time<sub></sub>
	- $-$  S<sub>p</sub>=time<sub>sequential</sub>(p $\cdot$ T<sub>1</sub>)/time<sub>parallel</sub>(p $\cdot$ T<sub>1</sub>) )
- - , **, , , , , , , , ,**
	-

### Arithmetic Intensity: Modeling Communication as "Lump" Cost

#### Not All Parallelism Created Equally

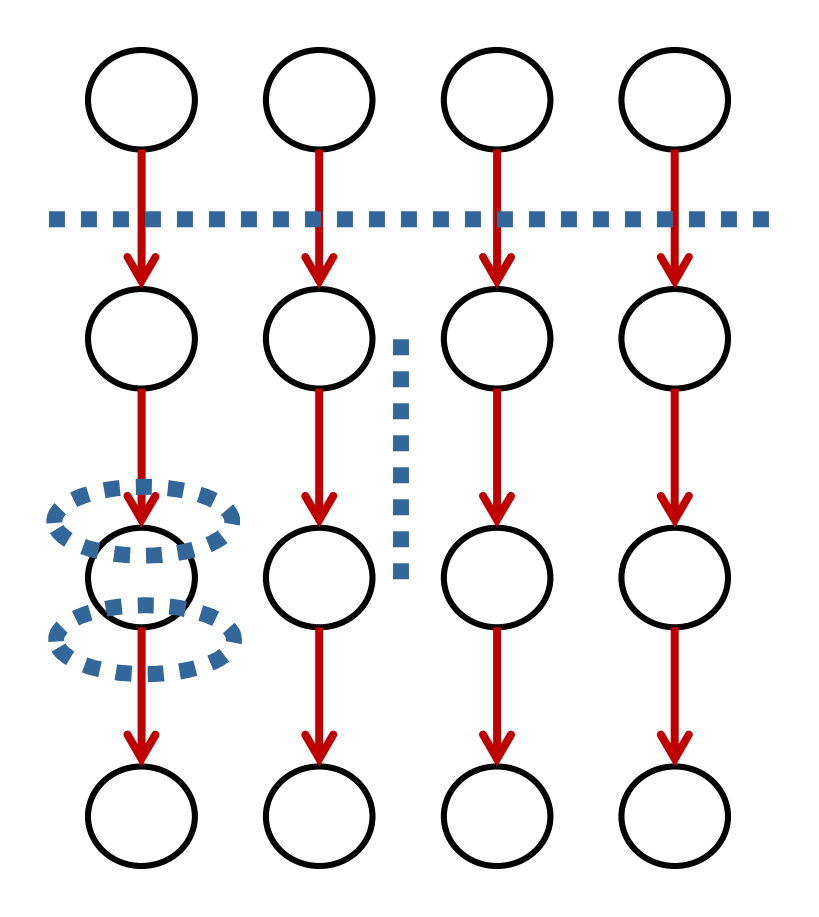

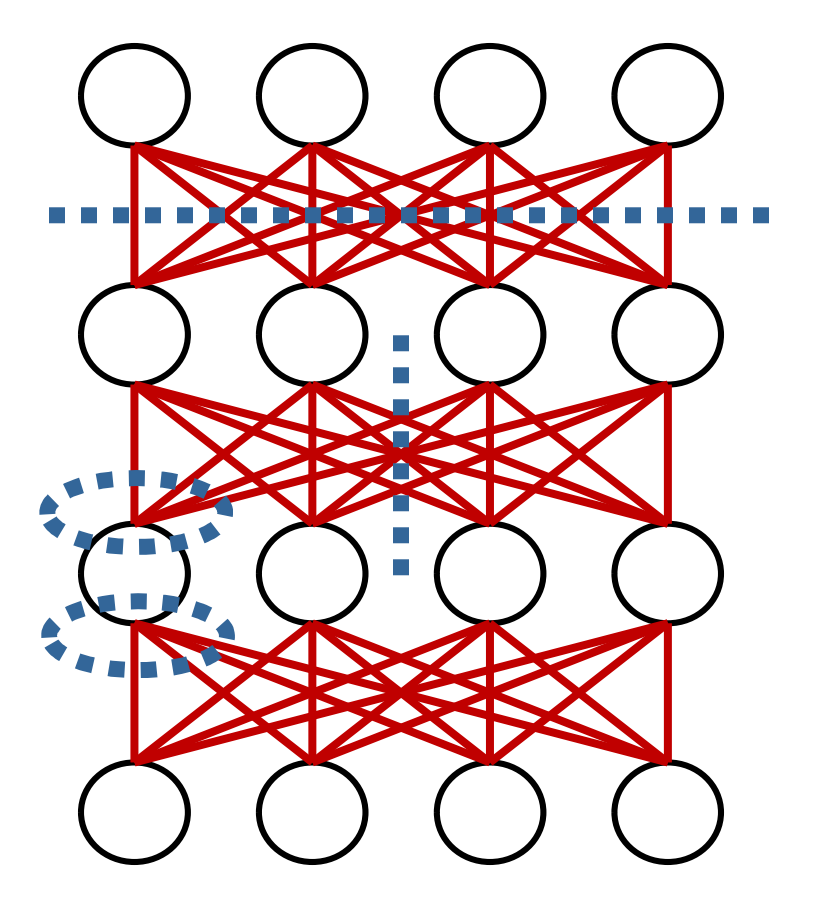

#### Arithmetic Intensity

- **Example Manual Connection 4 Connection 4 Analgorithm has a cost in terms of operation count<br>
 runtime<sub>compute-bound</sub> = # operations / FLOPS<br>
 An algorithm also has a cost in terms of number of** 
	-
- **•** An algorithm has a cost in terms of operation count<br>
 An algorithm has a cost in terms of operation count<br>
 An algorithm also has a cost in terms of number of<br>
bytes communicated (Id/st or send/receive)<br>
 runtime<sub>n</sub> bytes communicated (ld/st or send/receive) • An algorithm has a cost in terms of operation co<br>
– **runtime**<sub>compute-bound</sub> = # operations / **FLOPS**<br>
• An algorithm also has a cost in terms of number<br>
bytes communicated (ld/st or send/receive)<br>
– **runtime**<sub>BW-bound</sub> An algorithm has a cost in terms of operation count<br>
— **runtime**<sub>compute-bound</sub> = # operations / **FLOPS**<br>
An algorithm also has a cost in terms of number of<br>
bytes communicated (ld/st or send/receive)<br>
— **runtime**<sub>BW-bound</sub> – **runtime**<sub>compute-bound</sub> = # operations / **FLOPS**<br>An algorithm also has a cost in terms of number of<br>oytes communicated (ld/st or send/receive)<br>– **runtime**<sub>BW-bound</sub> = # bytes / **BW**<br>Which one dominates depends on<br>– rati • An algorithm also has a cost in terms of n<br>bytes communicated ( $\frac{Id}{st}$  or send/receiv<br>– **runtime**<sub>BW-bound</sub> = # bytes / **BW**<br>• Which one dominates depends on<br>– ratio of **FLOPS** and **BW** of platform<br>– ratio of ops and **Sytes communicated (Id/st or send/receive)**<br> **— runtime<sub>BW-bound</sub> = # bytes / BW**<br>
Which one dominates depends on<br>
— ratio of **FLOPS** and **BW** of platform<br>
— ratio of ops and bytes of algorithm<br>
Nverage **Arithmetic Intens**

– runtime $B_{\text{RW-bound}} = #$  bytes / BW

- -
	-
- **runtime<sub>BW-bound</sub> = # bytes / BW**<br>Which one dominates depends or<br>– ratio of **FLOPS** and **BW** of platform<br>– ratio of ops and bytes of algorith<br>Average **Arithmetic Intensity (AI)**<br>– how many ops performed per by<br>– # oper
	-
	-

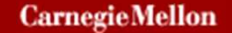

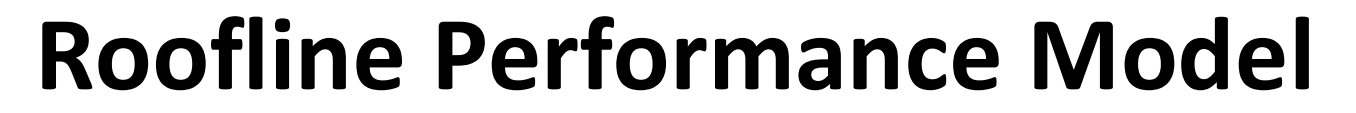

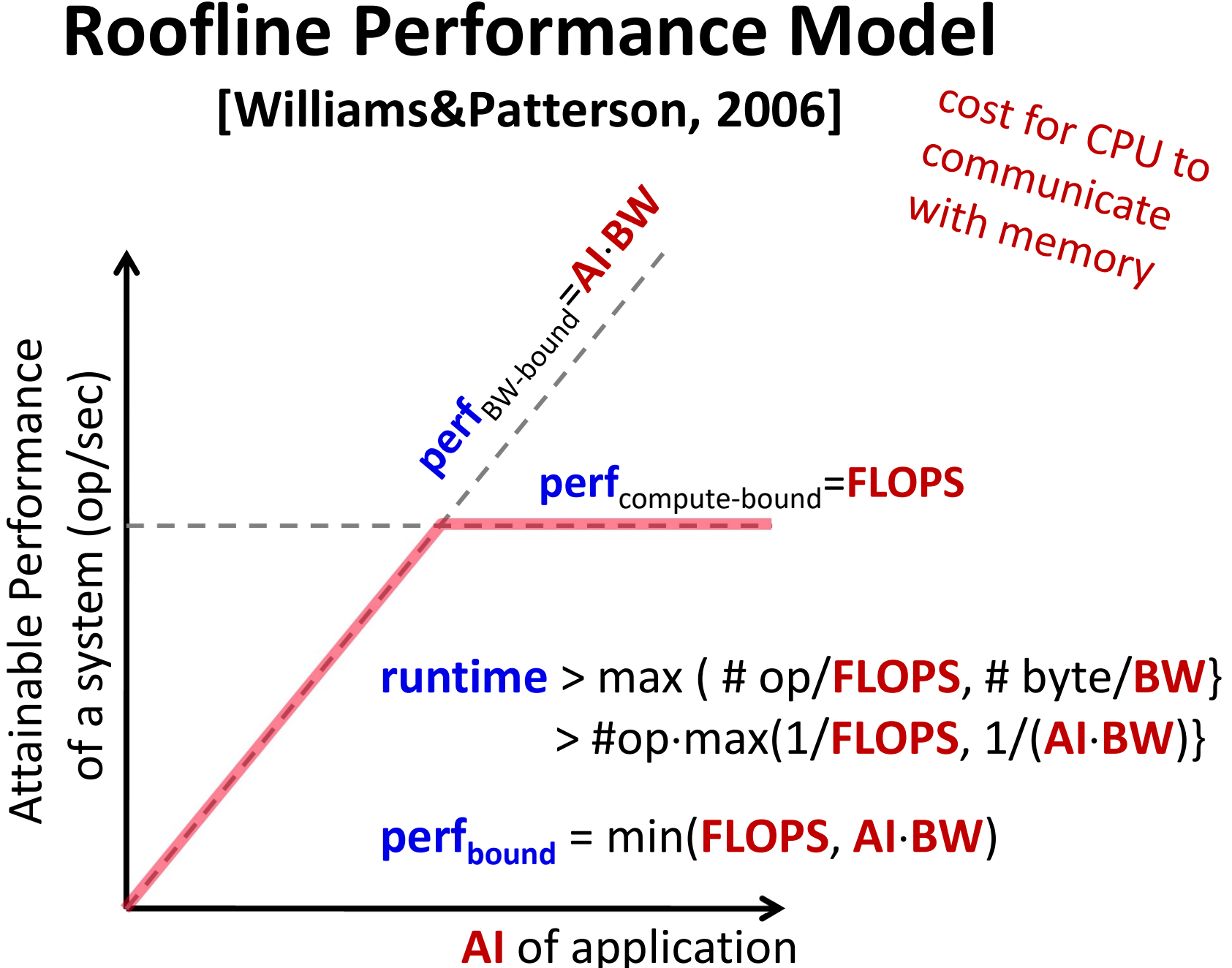

## Parallel Sum Revisited with AI **Parallel Sum Revisi**<br>• Last lecture we said<br>- 100 threads perform 100 +'s<br>- between 1~7 (plus a few) +'s

- -
- **Parallel Sum Revisited with Al**<br>
ast lecture we said<br>
 100 threads perform 100 +'s each in parallel, and<br>
 between 1~7 (plus a few) +'s each in the parallel<br>
reduction **Parallel Sum Revisited with Al**<br>
ast lecture we said<br>
— 100 threads perform 100 +'s each in parallel, and<br>
— between 1~7 (plus a few) +'s each in the parallel<br>
—  $T_{100}$ = 100 + 7 reduction • Last lecture we said<br>
– 100 threads perform 100 +'s each in parallel, and<br>
– between 1~7 (plus a few) +'s each in the parallel<br>
reduction<br>
– T<sub>100</sub>= 100 + 7<br>
– S<sub>100</sub>= 93.5<br>
• Now we see *(assume 1 op per cycle per thre* 
	- $T_{100} = 100 + 7$
	- $S_{100} = 93.5$
- -
- 100 threads perform 100 +'s each in parallel, and<br>– between 1~7 (plus a few) +'s each in the parallel<br>reduction<br>–  $T_{100}$ = 100 + 7<br>–  $S_{100}$ = 93.5<br>Jow we see *(assume 1 op per cycle per thread)*<br>– **AI** is a constant, threads on a multicore – **T<sub>100</sub>= 100 + 7**<br>
– **S<sub>100</sub>= 93.5**<br>
Now we see *(assume 1 op per cycle per thread)*<br>
– **AI** is a constant, 1 op / 8 bytes (for doubles)<br>
– **Let BW<sub>cyc</sub>** be total bandwidth (byte/cycle) shared by<br>
threads on a multico

Perf<sup>P</sup> < min{ p ops/cycle, AI\*BWcyc }

What about a multi-socket system?

#### Interesting AI Example: MMM

```
Interesting AI Example: MMM<br>
for (i=0; i\le N; i++)<br>
for (j=0; j\le N; j++)<br>
for (k=0; k\le N; k++)<br>
C[i][j]+=A[i][k]*B[k][j];<br>
• N^2 data-parallel dot-product's<br>
• Assume N is large s.t. 1 row/col too large for on-chip<br>
• Operation coun
for (i=0; i<N; i++)<br>
for (j=0; j<N; j++)<br>
for (k=0; k<N; k++)<br>
C[i][j]+=A[i][k]*B[k]<br>
• N<sup>2</sup> data-parallel dot-product's<br>
• Assume N is large s.t. 1 row/col too<br>
• Operation count: N<sup>3</sup> float-mult and<br>
• External memory
for (j=0; j<N; j++)<br>
for (k=0; k<N; k++)<br>
c[i][j]+=A[i][k]*B[k][j];<br>
• N<sup>2</sup> data-parallel dot-product's<br>
• Assume N is large s.t. 1 row/col too large for on-chip<br>
• Operation count: N<sup>3</sup> float-mult and N<sup>3</sup> float
           for (k=0; k<N; k++)<br>
C[i][j]+=A[i][k]*B<br>
s<sup>2</sup> data-parallel dot-product's<br>
s<sup>2</sup> data-parallel dot-product's<br>
S sume N is large s.t. 1 row/col<br>
Dperation count: N<sup>3</sup> float-mult<br>
External memory access (assu
       for(i=0; i<N; i++)
                for(j=0; j<N; j++)
                          for(k=0; k<N; k++)C[i][j]+=A[i][k]*B[k][j];
```
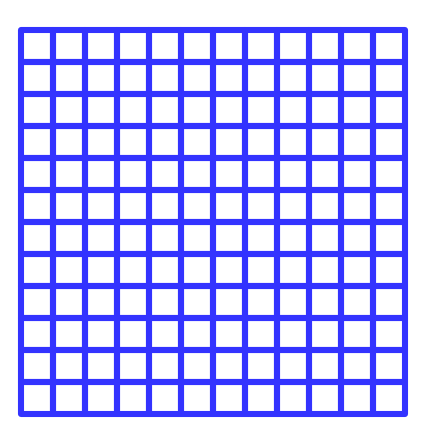

- N<sup>2</sup> data-parallel dot-product's
- $C[1][1][1]$  +=A[1] [K] \*B<br>  $\vec{N}^2$  data-parallel dot-product's<br>
Assume **N** is large *s.t.* 1 row/col<br>
Dperation count:  $\vec{N}^3$  float-mult<br>
External memory access (assum<br>  $2\vec{N}^3$  4-byte reads (of **A** and **B**) fr<br> • **N<sup>2</sup>** data-parallel dot-product's<br>
• Assume **N** is large *s.t.* 1 row/col too large<br>
• Operation count: **N**<sup>3</sup> float-mult and **N**<sup>3</sup> flo<br>
• External memory access (assume 4-byte<br>
– 2N<sup>3</sup> 4-byte reads (of **A** and **B**) f
- <sup>3</sup> float-mult and  $\mathbf{N}^3$  float-add
- - $-2N^3$  4-byte reads (of **A** and **B**) from DRAM

 $- \ldots$   $N^2$  4-byte writes (of C) to DRAM  $\ldots$ 

 $3/(4.2N^3)=1/4$ 

GTX1080: 8 TFLOPS vs 320GByte/sec

#### More Interesting AI Example: MMM

for(i0=0; i0<N; i0+= $N_b$ ) ) and the second state  $\frac{1}{2}$ for(j0=0; j0<N; j0+= $N_b$ ) )  $for (k0=0; k0 < N; k0+=N_b)$  { for (i=i0; i<i0+N<sub>b</sub>; i++) for(j=j0;j<j0+Nb ;j++) for (k=k0; k<k0+N<sub>b</sub>; k++)  $C[i][j]+=A[i][k]*B[k][j];$ } for (i0=0; i0<N; i0+=N<sub>b</sub>)<br>
for (j0=0; j0<N; j0+=N<sub>b</sub>)<br>
for (k0=0; k0<N; k0+=N<sub>b</sub><br>
for (i=i0;i<i0+N<sub>b</sub>;i++<br>
for (j=j0;j<j0+N<sub>b</sub>;j<br>
for (k=k0;k<k0+N<sub>b</sub><br>
c[i][j]+=A[i][<br>
}<br>
e Imagine a 'N/N<sub>b</sub>'x''N/N<sub>b</sub>' MATRI)<br>
- inner-tri for  $(k0=0; k0<\mathbf{N}; k0+-\mathbf{N}_b)$  {<br>
for  $(i=i0; i < i0+\mathbf{N}_b; i++)$ <br>
for  $(j=j0; j < j0+\mathbf{N}_b; j++)$ <br>
for  $(k=k0; k < k0+\mathbf{N}_b; k++)$ <br>
c [i] [j]  $i+j=k[i]$  [k]  $k$ B [k] [j] ;<br>
}<br>
magine a 'N/ $\mathbf{N}_b$ 'x''N/ $\mathbf{N}_b$ ' MATRIX of  $\mathbf{N}_b$ x $\mathbf{N}_b$ for  $(i=i0; i < i 0 + N_b; i++)$ <br>
for  $(j=j0; j < j 0 + N_b; j++)$ <br>
for  $(k=k0; k < k0 + N_b; k++)$ <br>  $C[i] [j] += A[i] [k] * B[k] [j]$ <br>
}<br>
magine a 'N/ $N_b' x' N/N_b'$ ' MATRIX of  $N_b xN_b$  magine a 'N/ $N_b' x' N/N_b'$ ' MATRIX of  $N_b xN_b$  matrix m<br>
- inner-triple is straightforw  $f \circ r$  ( $j=j0; j < j0+N_b; j++)$ <br>  $f \circ r$  ( $k=k0; k < k0+N_b; k++)$ <br>  $C[i] [j]+=A[i] [k]*B[$ <br>  $\vdash$ <br>  $\vdash$  Imagine a ' $N/N_b$ ' $x'N/N_b$ ' MATRIX of  $N_b$ )<br>  $\vdash$  inner-triple is straightforward matrix-m<br>  $\vdash$  outer-triple is MATRIX-MATRIX mult<br>  $\bullet$  T

- 'x''N/ $\textbf{N}_{\textup{b}}$ ' MATRIX of  $\textbf{N}_{\textup{b}}$ x $\textbf{N}_{\textup{b}}$  matrices
	-
	-
- xN<sub>b</sub> sub-matrices on-chip for data-reuse<br>Reflue Childres/Calchi @2024<br>Reflue Childres/Calchi @2024

18-447-S24-L23-S22, James C. Hoe, CMU/ECE/CALCM, ©2024

#### Al of blocked MMM Kernel (N<sub>b</sub>xN<sub>b</sub>) )

```
for(i=i0;i<i0+N_b;i++)
                                 for (j=j0; j < j0+N<sub>b</sub>; j++) {
                                         t = C[i][j];for (k=k0; k<k0+N<sub>b</sub>; k++)
                                                  t+=A[i][k]*B[k][j];C[i][j]=t;} 
for (i=i0; i < i0+N_b; i++)<br>
for (j=j0; j < j0+N_b; j++) {<br>
t = C[i][j];<br>
for (k=k0; k < k0+N_b; k++)<br>
t = A[i][k]*B[k][j];<br>
C[i][j] = t;<br>
\begin{matrix}\n\cdot & \cdot & \cdot \\
\cdot & \cdot & \cdot \\
\cdot & \cdot & \cdot\n\end{matrix}<br>
• Operation count: N_b^3 float-mult and<br>
• When A, B fit in scratchpad
for (j=j0; j < j 0+N_b; j++)<br>
t=C[i][j];<br>
for (k=k0; k < k0+N_b; k++)<br>
t+=A[i][k]*B[k][j];<br>
C[i][j]=t; need to copy<br>
Peration count: N_b^3 float-mult and N_b^3 float-add<br>
• Operation count: N_b^3 float-mult and N_b^3 float-add<br>
• When A, 
          t=C[i][j];<br>
for (k=k0; k\le k0+N_b;<br>
t=-A[i][k]*B[k]<br>
C[i][j]=t;<br>
<br>
Peration count: N_b^3 float-mult<br>
When A, B fit in scratchpad (2x1<br>
- 2N_b^3 4-byte on-chip reads (A, B<br>
- 3N_b^2 4-byte off-chip DRAM reads<br>
- N_c^2 4-b
          \frac{\text{for (k=k0 ; k < k0 + N_b)}{\text{t = -A[i] [k] * B[k]}}<br>
C[i][j]=t;<br>
}<br>
Dperation count: N_b^3 float-mult<br>
When A, B fit in scratchpad (2x1<br>
- 2N_b^3 4-byte on-chip reads (A, B<br>
- 3N_b^2 4-byte off-chip DRAM reads<br>
- N_b^2 4-b
                                                                                                                                          need to copy 
                                                                                                                     block (not shown)
```
- <sup>3</sup> float-mult and  $N_b$ <sup>3</sup> float-add
- <sup>2</sup>x4 bytes)
	- <sup>3</sup> 4-byte on-chip reads (A, B) (fast)
	- <sup>2</sup> 4-byte off-chip DRAM read **A, B, C** (slow)
	- $-\mathbf{N_b}^2$  4-byte off-chip DRAM writeback C (slow)  $\int$
- Operation count:  $N_b^3$  float-mult and  $N_b^3$  float<br>
 When **A**, **B** fit in scratchpared  $(2xN_b^2x4$  bytes<br>  $2N_b^3$  4-byte on-chip reads  $(\mathbf{A}, \mathbf{B})$  (fast)<br>  $3N_b^2$  4-byte off-chip DRAM read **A**, **B**, **C** (s<br>  $N$  $^{3}/(4.4N_{b}^{2})=N_{b}/8$

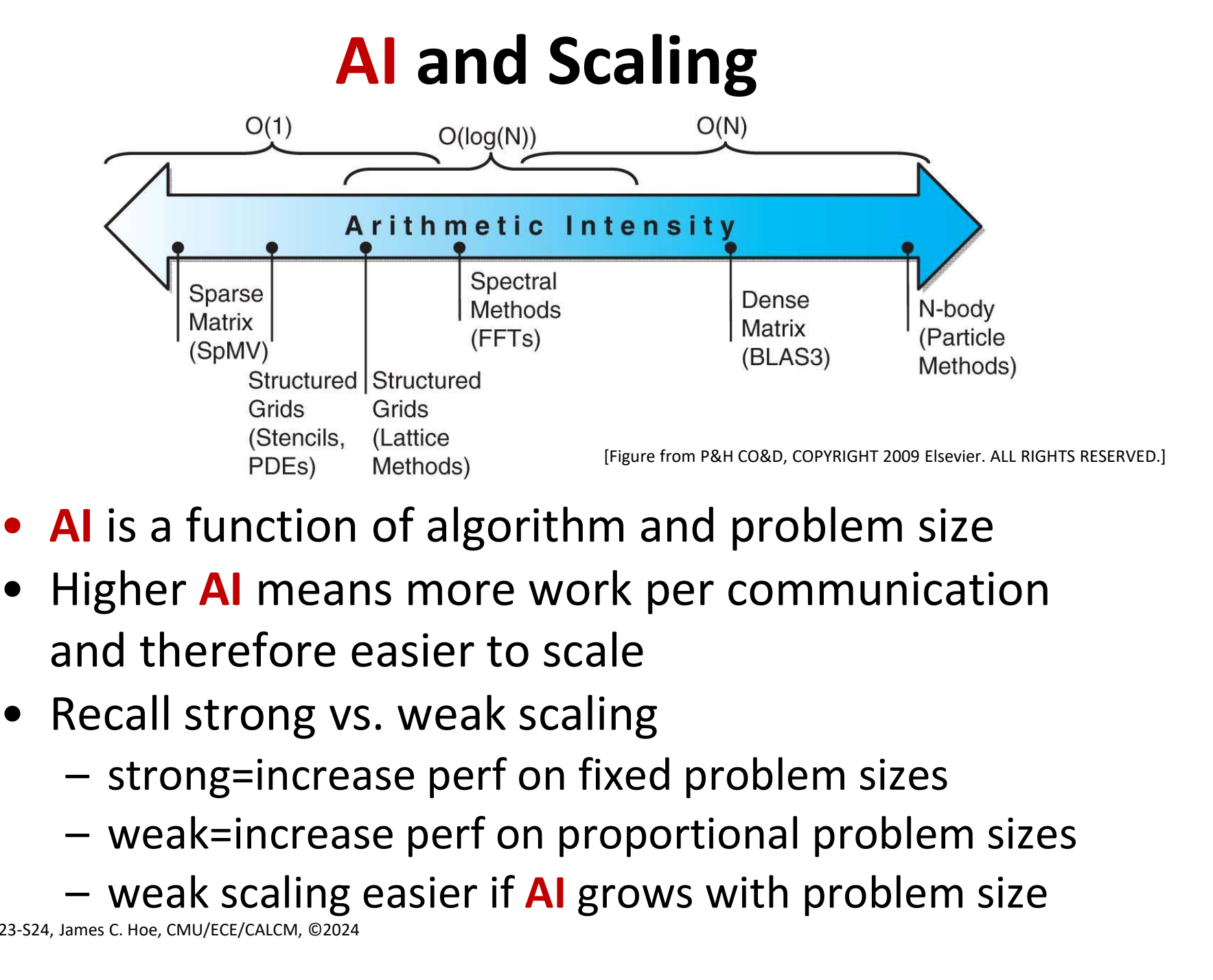

- Al is a function of algorithm and problem size
- and therefore easier to scale **EXECUTE:**<br> **Noting is a function of algorithm and problem size**<br>
Higher **AI** means more work per communication<br>
and therefore easier to scale<br>
Recall strong vs. weak scaling<br>
— strong=increase perf on fixed problem sizes
- -
	-
	-

18-447-S24-L23-S24, James C. Hoe, CMU/ECE/CALCM, ©2024

### LogP Model: Components of Communication Cost

18-447-S24-L23-S25, James C. Hoe, CMU/ECE/CALCM, ©2024

#### Not All Parallelism Created Equally

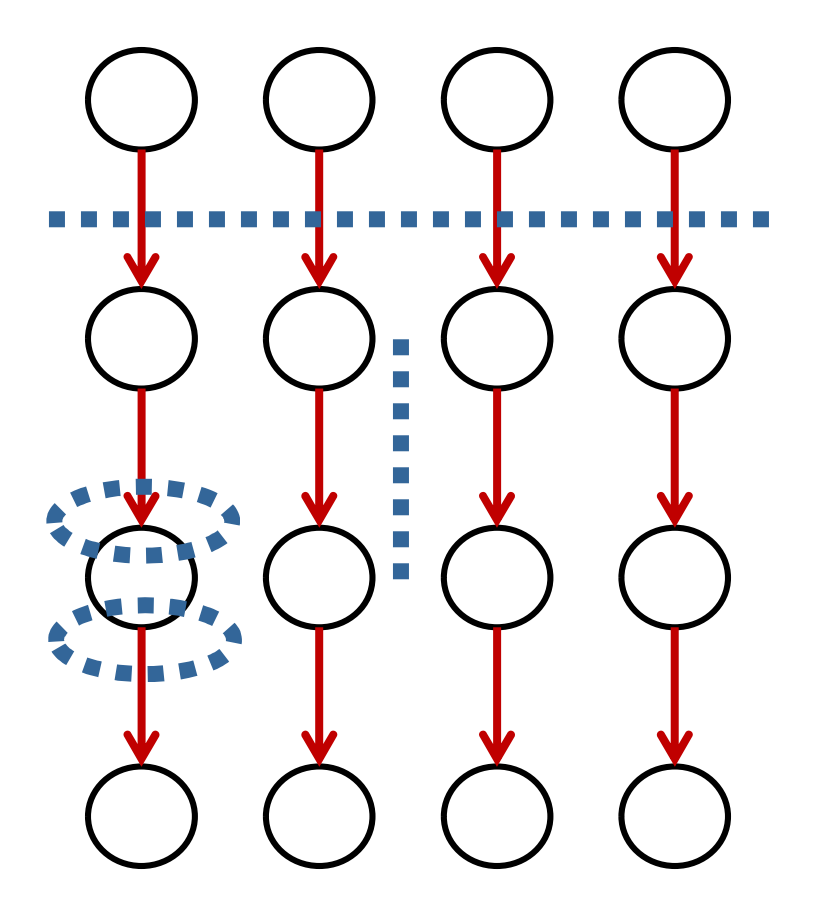

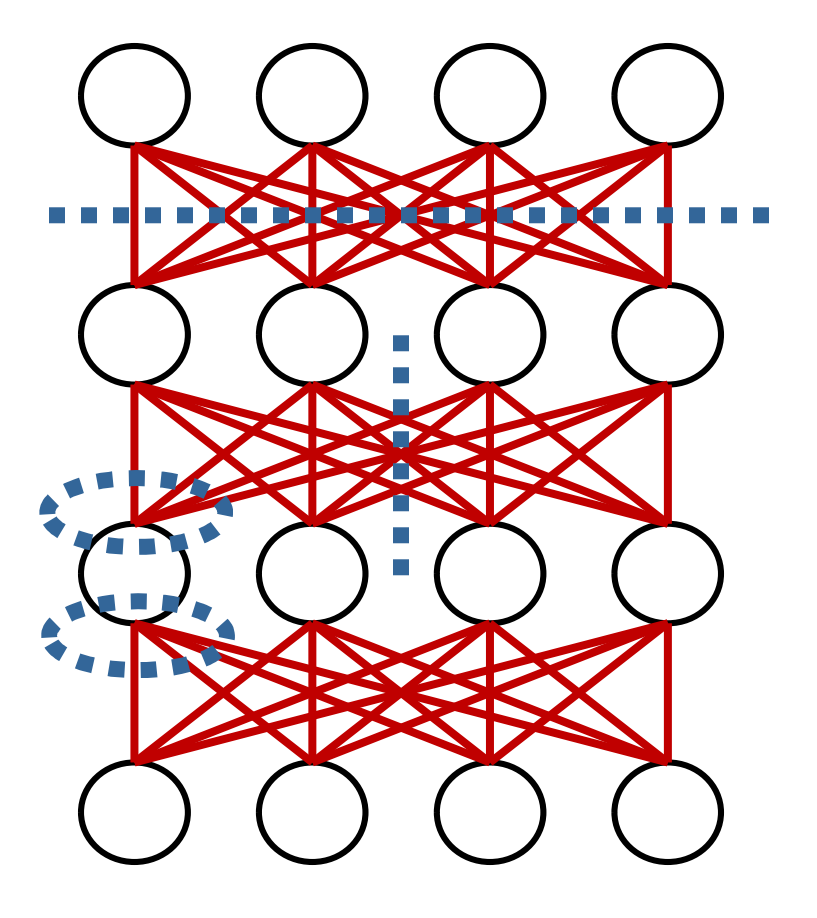

#### LogP

- **LogP**<br>• A parallel machine model with explicit<br>• **Latency**: transit time between sender and red communication cost
	- Latency: transit time between sender and receiver
	- overhead: time used up to setup a send or a receive (cycles not doing computation)<br>
	– **gap**: wait time in between successive data units sent
	- or received due to limited transfer bandwidth
	- Processors: number of processors, i.e., computation throughput

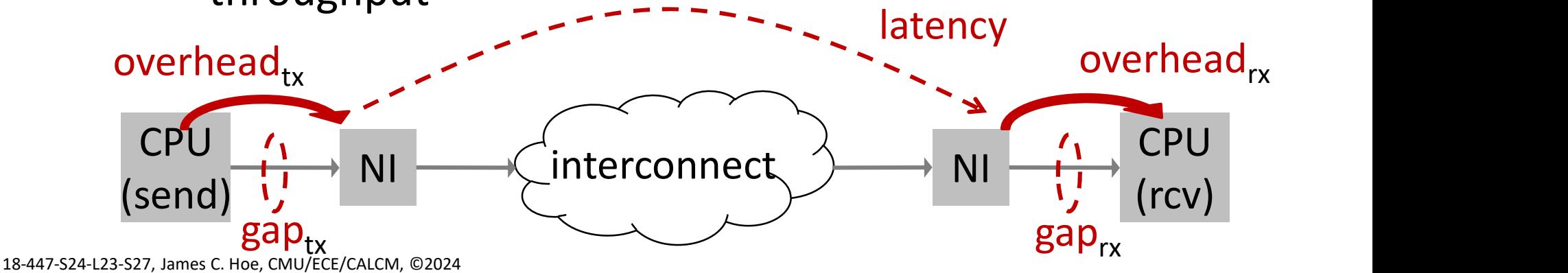

#### Message Passing Example

```
18-447-S24-L23-S28, James C. Hoe, CMU/ECE/CALCM, ©2024
         if (id==0) //assume node-0 has A initially
              for (i=1;i< p;i=i+1)SEND(i, &A[SHARE*i], SHARE*sizeof(double));
         else 
              RECEIVE(0,A[]) //receive into local array<br>
n=0;<br>
:(i=0;i<SHARE;i=i+1) sum=sum+A[i];<br>
Nain=p;<br>
{<br>
BARRIER();
          sum=0;
          for(i=0; i<SHARE;i=i+1) sum=sum+A[i];
          remain=p;
         do {
                BARRIER();
                half=(remain+1)/2;
                if (id>=half&&id<remain) SEND(id-half,sum,8);
                if (id<(remain/2)) {
                     RECEIVE(id+half, &temp);
                     sum=sum+temp;
                }
                remain=half;
          erse<br>
RECEIVE(0,A[]) //receive into local array<br>
sum=0;<br>
for(i=0;i<SHARE;i=i+1) sum=sum+A[i];<br>
remain=p;<br>
do {<br>
BARRIER();<br>
half=(remain+1)/2;<br>
if (id>=half&&id<remain) SEND(id-half,sum,8);<br>
if (id<(remain/2)) {<br>
RECEIVE(i
```
#### Parallel Sum Revisited with LogP

```
Parallel Sum Revisited with LogP<br>
1: if (id == 0)<br>
2: for (i=1; i<100; i=i+1)<br>
3: SEND(i, \alpha_{1}[100 * i], 100 * size of (double));<br>
4: else RECEIVE(0, \alpha_{1}[1])<br>
• assuming no back-pressure, node-0 finishes sending<br>
to node-99 after 99× overh
                         Parallel Sum Revisited with LogP<br>
if (id=0)<br>
for (i=1;i<100;i=i+1)<br>
SEND(i, &A[100*i], 100*sizeof(double)<br>
else RECEIVE(0, A[1)<br>
assuming no back-pressure, node-0 finishes sending<br>
to node-99 after 99× overhead of SEND()
                Parallel Sum Revisited with LogP<br>
1: if (id=0)<br>
2: for (i=1;i<100;i=i+1)<br>
3: SEND(i, \epsilon A[100*1], 100* \text{sizeof}(\text{double}));<br>
4: else RECEIVE(0, A[])<br>
• assuming no back-pressure, node-0 finishes sending<br>
to node-99 after 
                2: for (i=1;i<100;i=i+1)<br>
3: SEND(i, &A[100*i], 100*sizeof(double));<br>
4: else RECEIVE(0, A[])<br>
• assuming no back-pressure, node-0 finishes sending<br>
to node-99 after 99× overhead of SEND()<br>
• first byte arrives at nod
\frac{1}{5} \begin{bmatrix} 1: & \text{if} & (\text{id} == 0) \\ 2: & \text{for} & (\text{i} = 1; \text{i} < 100; \text{i} = \text{i} + 1) \\ 3: & \text{SEND} & (\text{i}, & \text{SA}[100 * \text{i}], & 100 * \text{size of (double)}) \end{bmatrix}<br>
4: else RECEIVE(0, A[1)<br>
0 • assuming no back-pressure, node-0 finishes sending<br>
to node-
                 2: for (i=1;i<100;i=i+1)
                  3: SEND(i, &A[100*i], 100*sizeof(double));
                          else RECEIVE(0, A[])
```
- **o** assuming no back-pressure, **node-0** finishes sending
- later **L** • first byte arrives at **node-99** some network latency
- 100\*sizeof(double)/network\_bandwidth **g** • the complete message arrives at **node-99** after
- node-99 finally ready to compute after the overhead to RECEIVE( ) o

What if 100\*sizeof(double)/network bandwidth

18-447-S24-L23-S29, James C. Hoe, CMU/ECE/CALCM, ©2024 greater than the overhead to  ${\bf SEND}(\ )$ ?

#### Parallel Sum Revisited with LogP

```
for(i=0;i<100;i=i+1) sum = sum + A[i];
```
- **Parallel Sum Revisited with LogP**<br>  $\begin{array}{c} \text{sum=0} \\ \text{sum=0} \end{array}$ <br>  $\begin{array}{c} \text{for (i=0; i<100; i=i+1) sum = sum+A[i];} \\ \text{ideally, this step is computed p=100 times faster than} \\ \text{summing 10,000 numbers by one processor} \\ \text{• big picture thinking, e.g.,} \end{array}$ summing 10,000 numbers by one processor **Parallel Sum Revisite**<br>
sum=0;<br>
for(i=0;i<100;i=i+1) sum=<br>
• ideally, this step is computed p=<br>
• ideally, this step is computed p=<br>
• big picture thinking, e.g.,<br>
– is the time saved worth the d<br>
– if not, actually fast **Parallel Sum Revisited with LogP**<br>
sum=0;<br>
for (i=0;i<100;i=i+1) sum=sum+A[i];<br>
deally, this step is computed **p**=100 times faster than<br>
umming 10,000 numbers by one processor<br>
vig picture thinking, e.g.,<br>
— is the time s Sum=0;<br>
for (i=0; i<100; i=i+1) sum=sum+A[i];<br>
deally, this step is computed **p**=100 times faster than<br>
umming 10,000 numbers by one processor<br>
big picture thinking, e.g.,<br>
- is the time saved worth the data distribution **•** ideally, this step is computed **p**=100 times faster than<br>
• ideally, this step is computed **p**=100 times faster than<br>
summing 10,000 numbers by one processor<br>
• big picture thinking, e.g.,<br>
— is the time saved worth t
- -
	-
- 
- $\Rightarrow$  minimize overall finish time by assigning more work to **node-1** and less work to **node-99** big picture thinking, e.g.,<br>
— is the time saved worth the data distribution cost?<br>
— if not, actually faster if parallelized less<br>
ine-tooth comb thinking, e.g.,<br>
— **node-1** begins work first; **node-99** begins work last<br>  $\frac{1}{20}$  sum=0;<br>
for (i=0;i<100;i=i+1) sum<br>
e ideally, this step is computed<br>
summing 10,000 numbers by<br>
e big picture thinking, e.g.,<br>
- is the time saved worth the<br>
- if not, actually faster if parentless in the fine-
	-

Performance tuning is a craft

#### Parallel Sum Revisited with LogP

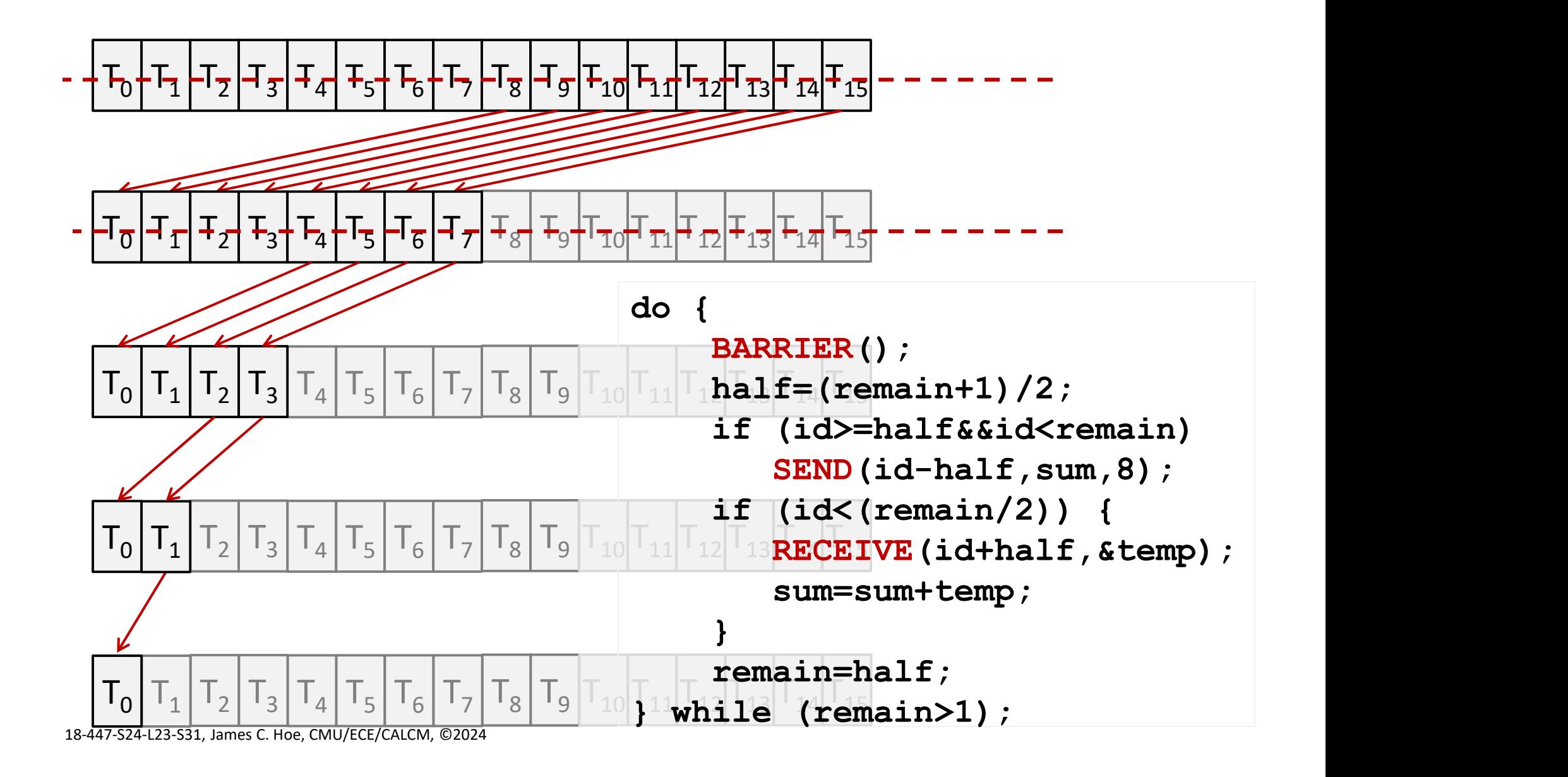

 $\overline{\phantom{0}}$ 

#### Parallel Sum Revisited with LogP

```
• duff=(remain+1)/2;<br>
half=(remain+1)/2;<br>
if (id>=half&&id<remain) SEND(id-half,sum,8)<br>
if (id<(remain/2)) {<br>
RECEIVE(id+half,&temp);<br>
sum=sum+temp;<br>
}<br>
remain=half;<br>
→ while (remain>1);<br>
• do we need to synchronize each 
if (id<(remain/2)) {<br>
RECEIVE (id+half, & temp);<br>
sum=sum+temp;<br>
}<br>
remain=half;<br>
edo we need to synchronize each round?<br>
how does one build a BARRIER ()?<br>
e is this actually faster than if all nodes sent to node-0?<br>
Wha
  do {
          BARRIER();
           half=(remain+1)/2;
           if (id>=half&&id<remain) SEND(id-half,sum,8);
           if (id<(remain/2)) {
                  RECEIVE(id+half, &temp);
                  sum=sum+temp;
            }
           remain=half;
  } while (remain>1);
```
how does one build a BARRIER()?

What if  $p$  is small? What if  $p$  is very large?

Real answer is a combination of techniques

#### LogP applies to shared memory too

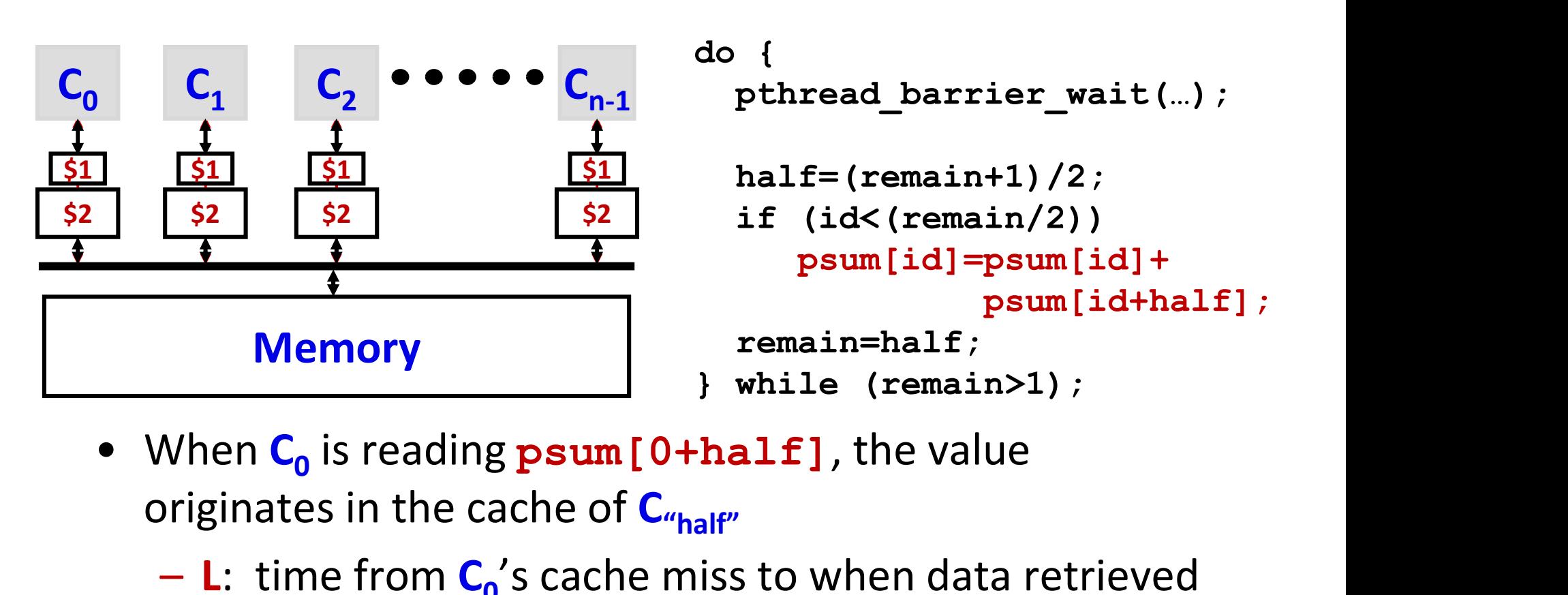

 $\frac{51}{1}$  half=(remain+1)/2; \$2 if (id<(remain/2)) do { psum[id]=psum[id]+ psum[id+half]; remain=half; } while (remain>1);

- When  $C_0$  is reading  $psum[0+half]$ , the value originates in the cache of  $C_{\text{half}''}$ 
	- L: time from  $C_0$ 's cache miss to when data retrieved from the cache of  $C_{\text{half}}$  (via cache coherence)
	- g: there is a finite bandwidth between C<sub>0</sub> and C<sub>"half"</sub>

 $-$  o: as low as a LW instruction but also pay for stalls

### Implications of Communication Cost **Implications of Communication Cost**<br>• Large **g**—*can't exchange a large amount of data*<br>• must have lots of work per byte communicated<br>– only scalable for applications with high AI **plications of Communication Cost**<br>arge **g**—*can't exchange a large amount of data*<br>— must have lots of work per byte communicated<br>— only scalable for applications with high **AI**<br>arge **o**—*can't communicate frequently* **plications of Communication Cos**<br>arge **g**—*can't exchange a large amount of data*<br>— must have lots of work per byte communicated<br>— only scalable for applications with high AI<br>arge **o**—*can't communicate frequently*<br>— can **Implications of Communication Cos**<br>• Large  $g$ —*can't exchange a large amount of data*<br>– must have lots of work per byte communicated<br>– only scalable for applications with high Al<br>• Large **o**—*can't communicate frequently* **plications of Communication Cost**<br>arge **g**—*can't exchange a large amount of data*<br>— must have lots of work per byte communicated<br>— only scalable for applications with high **AI**<br>arge **o**—*can't communicate frequently*<br>— c **iplications of Communication Cost**<br>
arge **g**—*can't exchange a large amount of data*<br>
— must have lots of work per byte communicated<br>
— only scalable for applications with high **AI**<br>
arge **o**—*can't communicate frequently*

- -
	-
- -
	-
- 
- Large  $g$ —*can't exchange a large amount of data*<br>
 must have lots of work per byte communicated<br>
 only scalable for applications with high **AI**<br>
 Large  $\sigma$ —*can't communicate frequently*<br>
 can only exploit coarsearge **g**—can't exchange a large amount of data<br>— must have lots of work per byte communicated<br>— only scalable for applications with high **AI**<br>arge **o**—can't communicate frequently<br>— can only exploit coarse-grain parallelis work/time between production and use of data) - only scalable for applications with high  $\boldsymbol{P}$ <br>
• Large  $\boldsymbol{o}$ —*can't communicate frequently*<br>
- can only exploit coarse-grain parallelism<br>
- if DMA, amount of data not necessarily l<br>
• Large **L**—*can't send data at* arge **o**—can't communicate frequently<br>— can only exploit coarse-grain parallelism<br>— if DMA, amount of data not necessarily limited<br>arge **L**—can't send data at the last minute<br>— must have high average parallelism (more<br>wor - can only exploit coarse-grain pa<br>- if DMA, amount of data not nee<br>.arge **L**—*can't send data at the la*<br>- must have high average paralle<br>*work/time between production*<br>ligh cost in each category limits<br>- the kind of app
- -
	-

# Parallelization not just for Performance **arallelization not just for Perfor**<br>• Ideal parallelization over N CPUs<br>- T = Work / (k<sub>perf</sub> · N)<br>- E = (k<sub>switch</sub> + k<sub>static</sub> / k<sub>perf</sub> )·Work

- -
	- - N-times static power, but N-times faster runtime

$$
- P = N (kswitch \cdot kperf + kstatic)
$$

• Ideal parallelization over *N* CPUs<br>
– *T* = *Work* / ( $k_{\text{perf}} \cdot N$ )<br>
– *E* = ( $k_{\text{switch}} + k_{\text{static}} / k_{\text{perf}}$ ) Work<br> *N*-times static power, but *N*-times faster runtime<br>
– *P* = *N* ( $k_{\text{switch}} \cdot k_{\text{perf}} + k_{\text{static}}$ )<br>
• Alternati reduction by  $s_{freq} = 1/N$  (assume  $s_{voltage} \approx_{freq}$  below) –  $T = Work / (k_{perf} \cdot N)$ <br>
–  $E = (k_{switch} + k_{static} / k_{perf}) \cdot Work$ <br> **N**-times static power, but **N**-times faster<br>
–  $P = N (k_{switch} \cdot k_{perf} + k_{static})$ <br>
Alternatively, forfeit speedup for power and eduction by  $s_{freq} = 1/N$  (assume  $s_{voltage} \approx_{freq} b$ <br>
–  $T = Work / k_{perf}$ <br> -  $P = N (k_{switch} \cdot k_{perf} + k_{static})$ <br>
• Alternatively, forfeit speedup for power and ene<br>
reduction by  $s_{freq} = 1/N$  (assume  $s_{voltage} \approx s_{freq}$  belov<br>
-  $T = Work / k_{perf}$ <br>
-  $E'' = (k_{switch} / N^2 + k_{static} / (k_{perf} N)) \cdot Work$ <br>
-  $P'' = k_{switch} \cdot k_{perf} / N^2 + k_{static} / N$ <br>
So, so works

$$
-T = Work / k_{perf}
$$

$$
- E^{\prime\prime} = (k_{switch} / N^2 + k_{static} / (k_{perf} N)) \cdot Work
$$

$$
- P^{\prime\prime} = k_{switch} \cdot k_{perf} / N^2 + k_{static} / N
$$

18-447-S24-L23-S35, James C. Hoe, CMU/ECE/CALCM, ©2024